## ArtiosCAD中級講習会プログラム

中級者セミナープログラム

中級者セミナープログラム

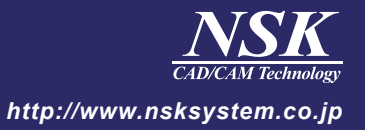

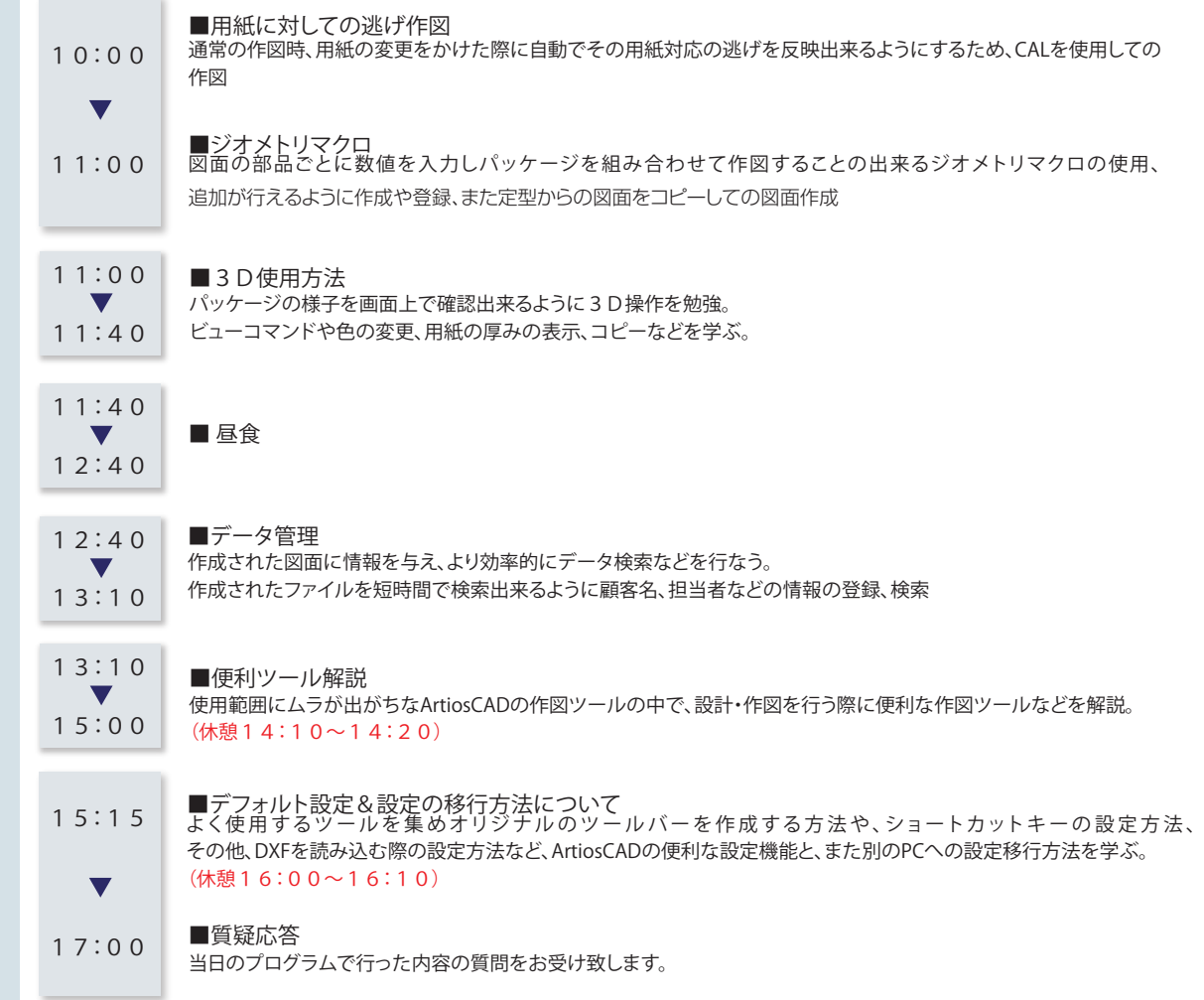

[プログラムはやむを得ず一部変更する場合がございます。ご了承下さい。]